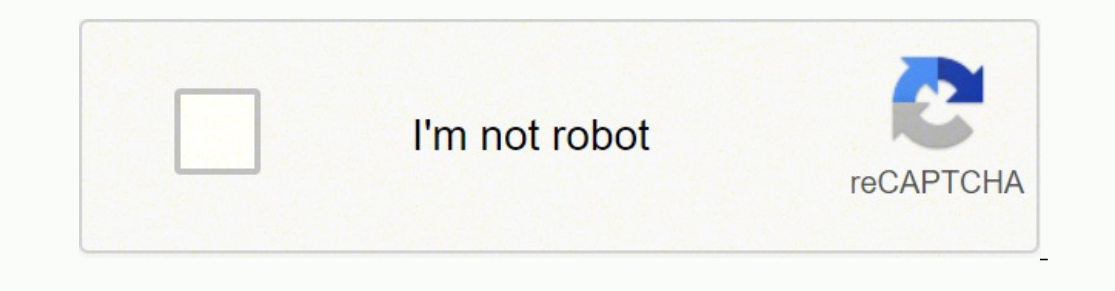

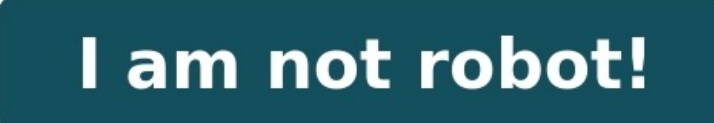

## **3.6.5 codehs answers karel**

You may not find the most effecient solutions here, but I assure you, they work. Note that these answers are specifically for the Video Game Design.) Solutions for exercises: 1.1.4 Your First Karel Program 1.1.5 Short Stac 1.1.2.5 Lay Row of Tennis (1.12.5 Lay Row of Tennis 1.2.5 Mario Karel 1.5.4 Pancakes with Start 1.6.4 The Two Towers 1.7.4 The Two Towers + Comments 1.8.4 The Two Towers + SuperKarel 1.9.5 Take 'em All 1.9.6 Dizzy Karel 1. Balls 1.12.6 Big Tower 1.13.4 Random Hurdles 1.15.4 Diagonal 1.15.5 Staircase 1.16.1 Fetch 1.16.2 Racing Karel 1.16.2 Racing Karel 1.16.3 Tower Builder 1.16.5 Double Tennis Balls If you are looking for solutions to the "Ja Page 2 You may not find the most effecient solutions here, but I assure you, they work. Note that these answers are specifically for the Video Game Design.) Solutions for exercises: 1.1.4 Your First Karel Program 1.1.5 Sho 1.1.2.5 Lay Row of Fireman Karel 1.4.4 Pancakes 1.4.5 Mario Karel 1.5.4 Pancakes with Start 1.6.4 The Two Towers 1.7.4 The Two Towers + Comments 1.8.4 The Two Towers + SuperKarel 1.9.5 Take 'em All 1.9.6 Dizzy Karel 1.9.7 Tennis Balls 1.12.6 Big Tower 1.13.4 Random Hurdles 1.15.4 Diagonal 1.15.5 Staircase 1.16.1 Fetch 1.16.2 Racing Karel 1.16.3 Tower Builder 1.16.3 Tower Cleanup Karel 1.16.5 Double Tennis Balls If you are looking for soluti profile. Page 3 You can't perform that action at this time. Page 4 You can't perform that action at this time. Scan this QR code to download the app now Or check it out in the app stores You can't perform that action at th Exercise 1.1.5 Short Stack Exercise 1.2.1 Make a Tower Exercise 1.2.2 Make a Tower Exercise 1.2.2 Make a Tower Exercise 1.2.2 Make a Tower Exercise 1.3.2 Slide Karel Exercise 1.3.1 Slide Karel Exercise 1.3.3 Fireman Karel Exercise 1.5.1 Pancakes with Start Exercise 1.5.2 Pancakes with Start Exercise 1.5.3 The Two Towers Exercise 1.5.4 The Two Towers + Comments Exercise 1.6.2 The Two Towers + SuperKarel Exercise 1.7.2 The Two Towers + SuperK Exercise 1.8.2 Take 'em All Exercise 1.8.3 Dizzy Karel Exercise 1.8.4 Dizzy Karel Exercise 1.8.5 Ball in Each Corner Exercise 1.8.6 Ball in Each Corner Exercise 1.8.7 Lots of Hurdles Exercise 1.8.8 Lots of Hurdles Exercise

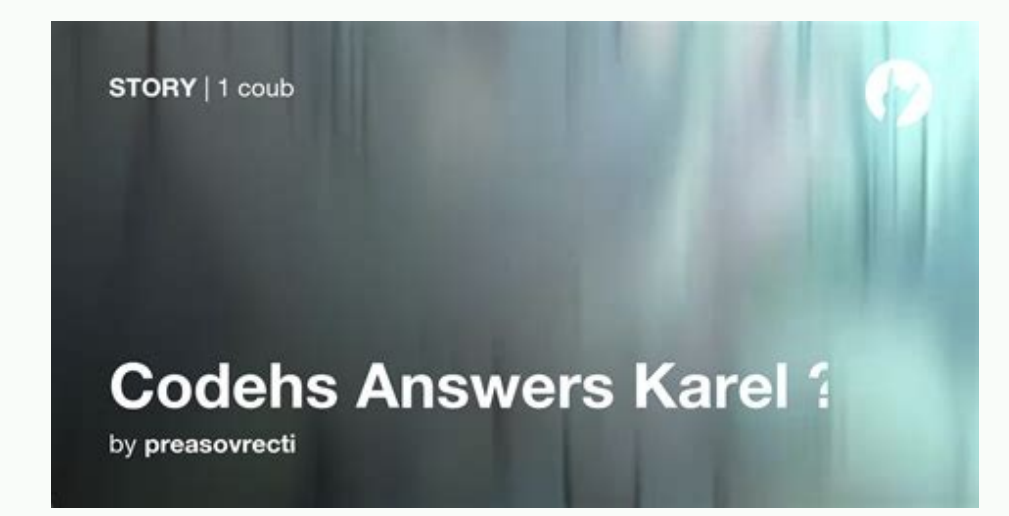

1.11.5 Right Side Up 1.12.4 Follow The Yellow Ball Road 1.12.5 Lay Row of Tennis Balls 1.12.6 Big Tower 1.13.4 Random Hurdles 1.15.4 Diagonal 1.15.5 Staircase 1.16.1 Fetch 1.16.2 Racing Karel 1.16.3 Tower Builder 1.16.5 Do this course (Unit 2: Video Game Design,) head to the Repositories tab on my profile. Page 3 You can't perform that action at this time.

Page 4 You can't perform that action at this time. Scan this QR code to download the app now Or check it out in the app stores You can't perform that action at this time. Exercise 1.1.1 Your First Karel Program Exercise 1. Exercise 1.2.1 Make a Tower Exercise 1.2.2 Make a Tower Exercise 1.2.3 Pyramid of Karel Exercise 1.2.4 Pyramid of Karel Exercise 1.3.1 Slide Karel Exercise 1.3.2 Slide Karel Exercise 1.3.3 Fireman Karel Exercise 1.3.4 Fire with Start Exercise 1.5.3 The Two Towers Exercise 1.5.4 The Two Towers Exercise 1.6.1 The Two Towers + Comments Exercise 1.6.2 The Two Towers + Comments Exercise 1.7.2 The Two Towers + SuperKarel Exercise 1.7.2 The Two Tow 1.8.4 Dizzy Karel Exercise 1.8.5 Ball in Each Corner Exercise 1.8.6 Ball in Each Corner Exercise 1.8.6 Ball in Each Corner Exercise 1.8.7 Lots of Hurdles Exercise 1.8.8 Lots of Hurdles Exercise 1.9.1 Is There a Ball? Exerc vs. Left Square Exercise 1.10.4 Right vs. Left Square Exercise 1.11.1 Follow The Yellow Ball Road Exercise 1.11.2 Follow The Yellow Ball Road Exercise 1.11.3 Lay Row of Tennis Balls Exercise 1.11.5 Big Tower Exercise 1.11. 1.13.1 More Karel Examples and Testing Check for Understanding 1.13.2 Quiz: Which Control Structure? Example 1.13.3 Move Tennis Ball Stack Example 1.13.4 Climbing Karel Exercise 1.14.4 Staircase Exercise 1.14.4 Staircase U 2.1.5 Tower Builder Challenge 2.1.6 Tower Builder Challenge 2.1.7 Super Cleanup Karel Challenge 2.1.8 Super Cleanup Karel Challenge 2.1.9 Double Tennis Balls Challenge 2.1.10 Double Tennis Balls Badge 2.1.11 Karel Challeng Challenge 3.1.3 Functions Practice: X Marks the Spot Challenge 3.1.4 While Loop Practice: Blackout Challenge 3.1.5 While Loop Practice: Move To Top Challenge 3.1.6 Functions and While Loop Practice: Opposite Corner Challen and While Loop Practice: Row and Back Challenge 3.1.10 Functions and For Loop Practice: Opposite Squares Challenge 3.1.11 Stairway To Heaven Badge 3.1.12 Karel Practice Badge Exercise 3.1.13 For Loop Square Exercise 3.1.14 Road Challenge 4.1.4 Super Random Hurdles Challenge 4.1.7 Fibonacci Karel Challenge 4.1.8 Comparison Karel Challenge 4.1.10 Sorting Karel Badge 4.1.11 Karel Program Exercise 5.1.2 Your First Karel Program Exercise 5.1.3 Yo Stack Exercise 5.2.2 Make a Tower Exercise 5.2.2 Make a Tower Exercise 5.2.3 Pyramid of Karel Exercise 5.2.3 Pyramid of Karel Exercise 5.3.2 Slide Karel Exercise 5.3.2 Slide Karel Exercise 5.3.3 Fireman Karel Exercise 5.3. Pancakes with Start Exercise 5.5.3 The Two Towers Exercise 5.5.4 The Two Towers Exercise 5.6.1 The Two Towers + Comments Exercise 5.6.2 The Two Towers + SuperKarel Exercise 5.7.2 The Two Towers + SuperKarel Exercise 5.7.2 Exercise 5.8.4 Dizzy Karel Exercise 5.8.5 Ball in Each Corner Exercise 5.8.6 Ball in Each Corner Exercise 5.8.6 Ball in Each Corner Exercise 5.8.7 Lots of Hurdles Exercise 5.8.8 Lots of Hurdles Exercise 5.9.1 Is There a Ba 5.10.3 Right vs. Left Square Exercise 5.10.4 Right vs.

Left Square Exercise 5.11.1 Follow The Yellow Ball Road Exercise 5.11.2 Follow The Yellow Ball Road Exercise 5.11.2 Follow The Yellow Ball Road Exercise 5.11.3 Lay Row of Tennis Balls Exercise 5.11.5 Big Tower Exercise 5.1 Check for Understanding 5.13.2 Quiz: Which Control Structure? Example 5.13.3 Move Tennis Ball Stack Example 5.13.4 Climbing Karel Exercise 5.14.3 Staircase Exercise 5.14.4 Staircase Unit Quiz 5.15.1 Programming with Karel